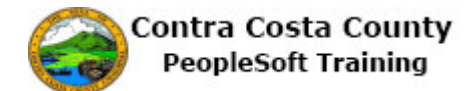

## **Updating Veteran Self-Identification**

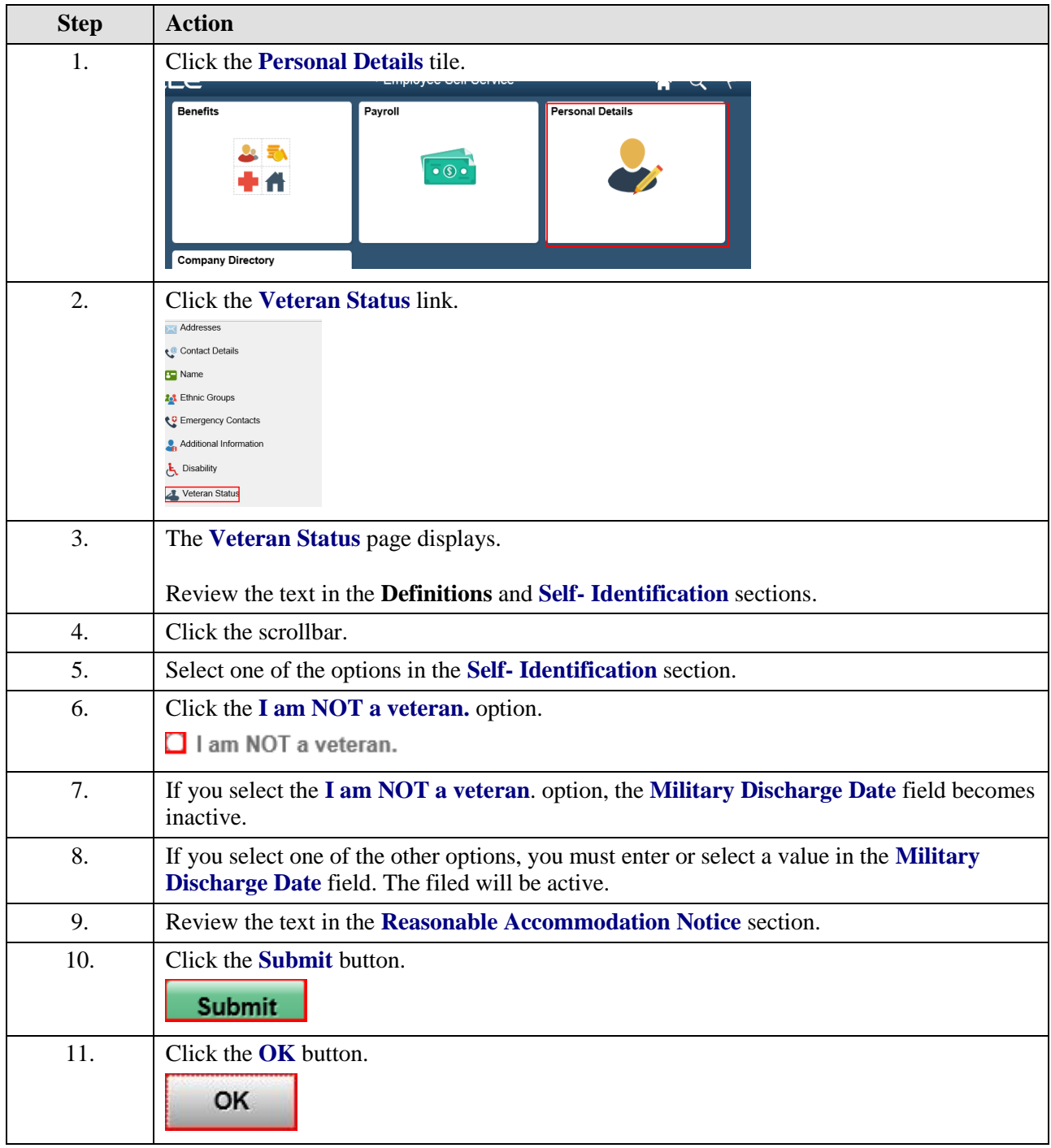

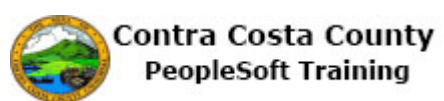

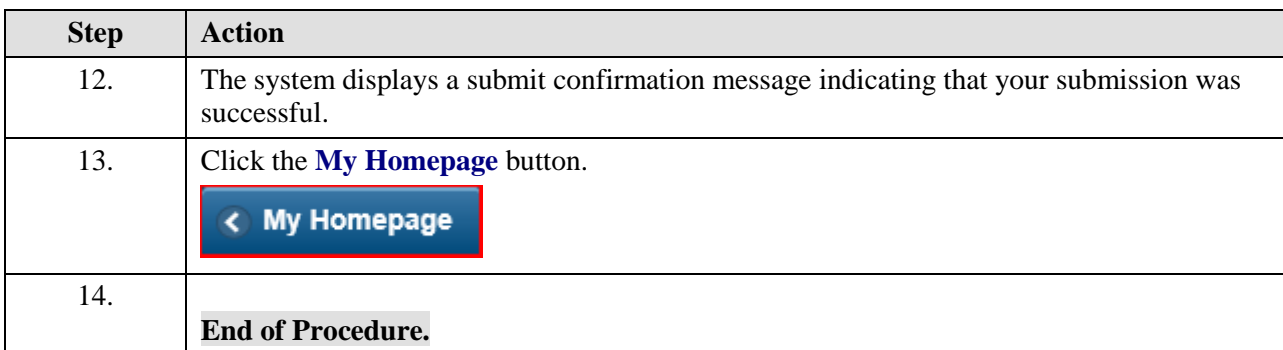